#### **Introduction to TELEMAC-2D**

# HYDROEUROPE

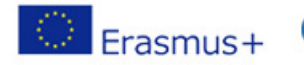

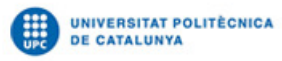

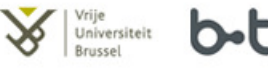

Brandenburgische<br>Technische Universität<br>Cottbus - Senftenberg

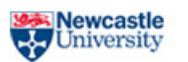

**O** POLITECHNIKA WARSZAWSKA

Université<br>Des Amipolis

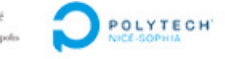

Copyright © Warsaw University of Technology

# **TELEMAC-2D at glance**

#### **TELEMAC 2D**

- **Industrial code developed by EDF consortium (free and open source)**
- **Based on approximation of 2D (de Saint-Venant Equations) SWEs solutions**
- **Numerical scheme**:

Finite elements (SUPG) or Finite volumes (Roe ou cinétique)

Vrije<br>Universiteit

• **Spatial /temporal discretization:**

Non-structured /CFL criterion dependent

UNIVERSITAT POLITÈCNICA

#### • **Wetting and drying treatment:**

Uses threshold value to ensure positivity preservation of computed water depth (mass creation occurs)in finite elements and finite volumes (Roe). The finite volumes cinétique  $\rightarrow$  positivity of solution is ensured

 $D-1$ 

Technische Universität

**Newcastle**<br>University

POLITECHNIKA WARSZAWSKA

**2/39**

**POLYTECH** 

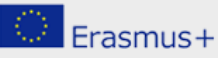

# **TELEMAC-2D at glance**

#### **TELEMAC 2D**

• **Flow regime changes treatment:**

Finite elements  $\rightarrow$  upwinding treatment to handle flow regime changes Finite volumes (Roe and cinétique) ➔ handle numerical discontinuities

#### • **Operational aspects**

**OS:** Windows and Linux**GUI:** No official GUI, third-party tools avaliable**parallel computing:** Yes

Vrije<br>Universiteit

UNIVERSITAT POLITÈCNICA

#### • **Scalability:**

The same simulation can be run on your laptop as on university's supercomputerOpen source, means no license limitations (in contrary to DHI Mike21)

 $b-t$ 

Technische Universität

**Newcastle**<br>University

(C) POLITECHNIKA WARSZAWSKA

Université<br>Sudan Anton

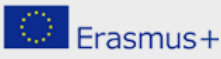

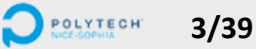

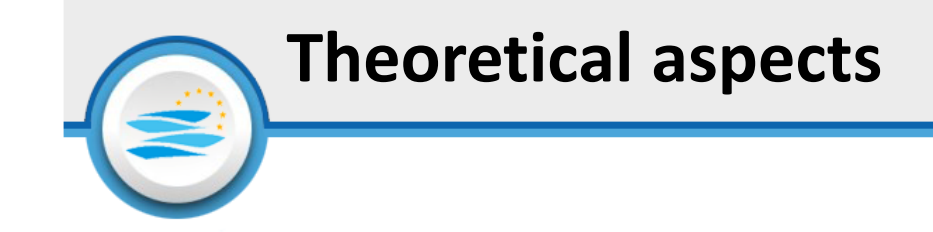

TELEMAC2D solves Saint-Venant equations

UNIVERSITAT POLITÈCNICA

Additionally user may define a tracer which will be transported by advection-diffusion equation.

A tracer can be a passive pollutant but also heat (temperature).

$$
\frac{\partial h}{\partial t} + u \cdot \vec{\nabla}(h) + h \, \text{div}(\vec{u}) = S_h \qquad \text{continuity}
$$
\n
$$
\frac{\partial u}{\partial t} + \vec{u} \cdot \vec{\nabla}(u) = -g \frac{\partial Z}{\partial x} + S_x + \frac{1}{h} \, \text{div} \, (h v_t \vec{\nabla} u) \qquad \text{momentum along x}
$$
\n
$$
\frac{\partial v}{\partial t} + \vec{u} \cdot \vec{\nabla}(v) = -g \frac{\partial Z}{\partial y} + S_y + \frac{1}{h} \, \text{div} \, (h v_t \vec{\nabla} v) \qquad \text{momentum along y}
$$
\n
$$
\frac{\partial T}{\partial t} + \vec{u} \cdot \vec{\nabla}(T) = S_T + \frac{1}{h} \, \text{div} \, (h v_T \vec{\nabla} T) \qquad \text{tracer conservation}
$$

Universiteit

**Brandenburgische**<br>
Technische Universität<br>
Cottbus - Senftenberg

**Newcastle**<br>
University

(O) POLITECHNIKA WARSZAWSKA

Université<br>Biographie<br>Suppa Antipoli

**POLYTECH** 

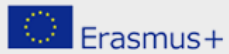

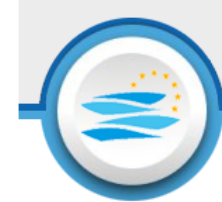

## **How to use TELEMAC2D?**

Telemac computational engine is separated from mesh generator, pre/post-

processors

**Pros**:

- You can prepare simulation with your laptop and run it on a supercomputer
- You can split the job between several people

#### **Cons**:

•That's a bit non-intuitive concept, which comes form '80s, however it's still

popular between open source models

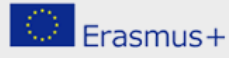

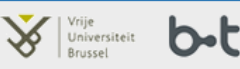

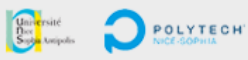

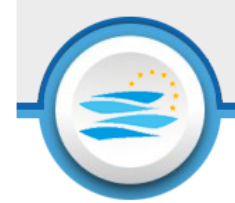

### **Mesh generation**

There is no official mesh generator for TELEMAC

Blue Kenue (BK) from Canadian Hydraulic Center (CHC) is <sup>a</sup> free software with mesh

generating capabilities, compatible with TELEMAC

BK accepts the following file formats with input topography:<br>**Exploration on the CD** View (1)

•.*asc* ARC Info ASCII raster files

 $\bigcirc$  Erasmus+

- •.*shp* ESRI shape files with lines or points
- •.*xyz* text files with topography points

All input data should be preparedin the same coordinate system

UNIVERSITAT POLITÈCNICA

Universiteit

 $b-t$ 

Technische Universität

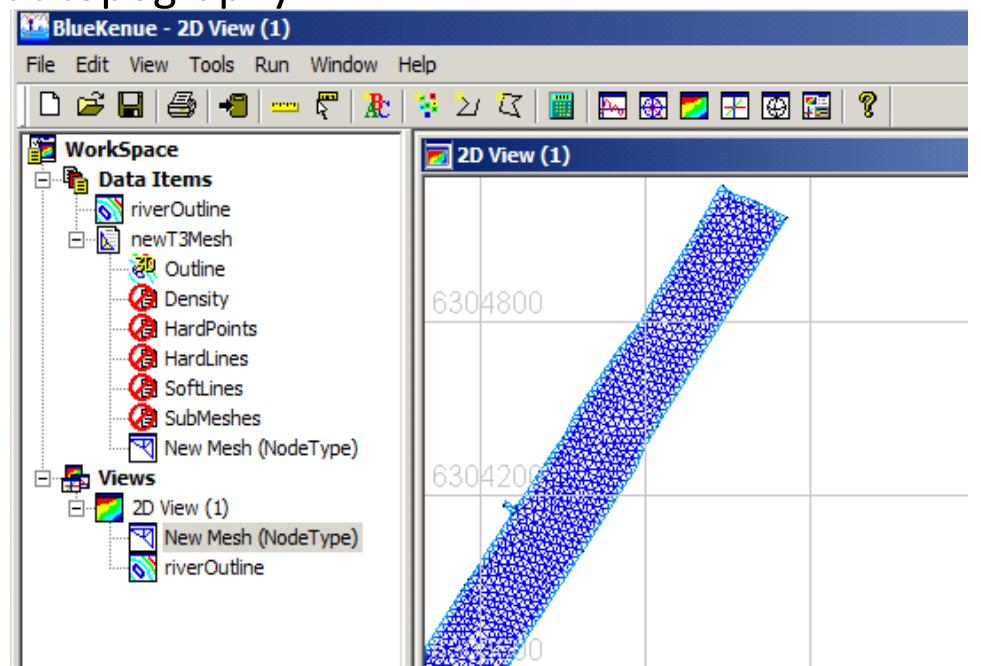

POLITECHNIKA WARSZAWSKA

**POLYTECH** 

Biology Maria

**Newcastle**<br>University

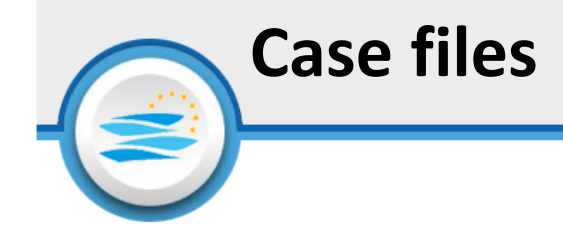

Each simulation in TELEMAC is driven by a *case file*

Case files are text files (yet another legacy from '80s)

Text files are vey convenient if you want to quickly make some tiny changes (like

value of one parameter, timestep, etc.)

However maintaining a strict format

KEY = VALUE is hard for humans

Small typos may lead to annoying errors

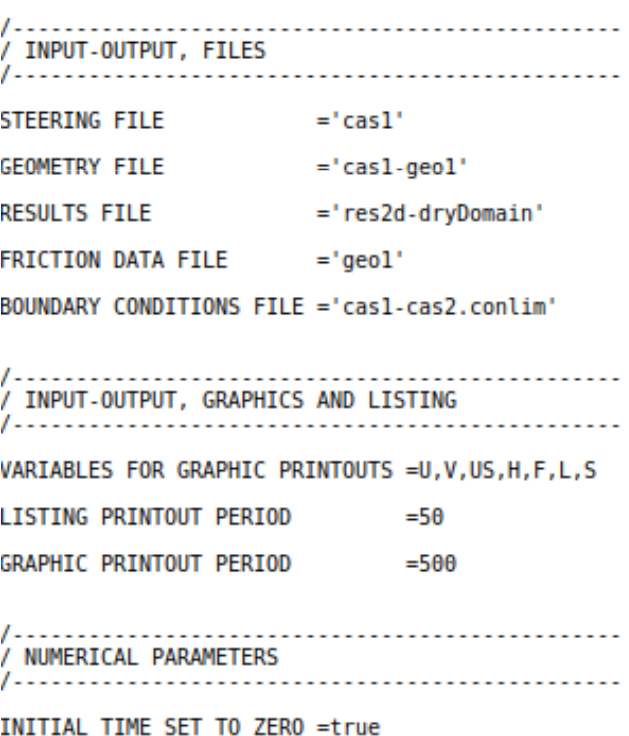

 $\mathbb{Z}$  Erasmus+

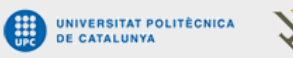

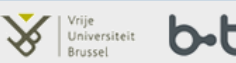

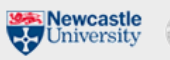

Technische Universität

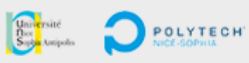

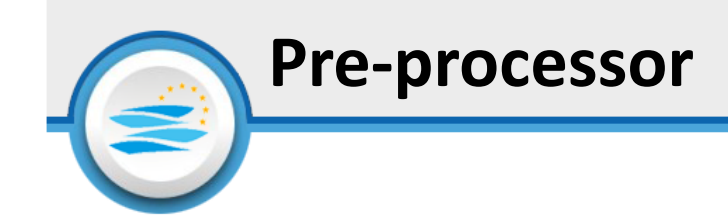

For ease of use of case files, a graphical pre-processor Fudaa-prepro can be

used to generate or modify case files

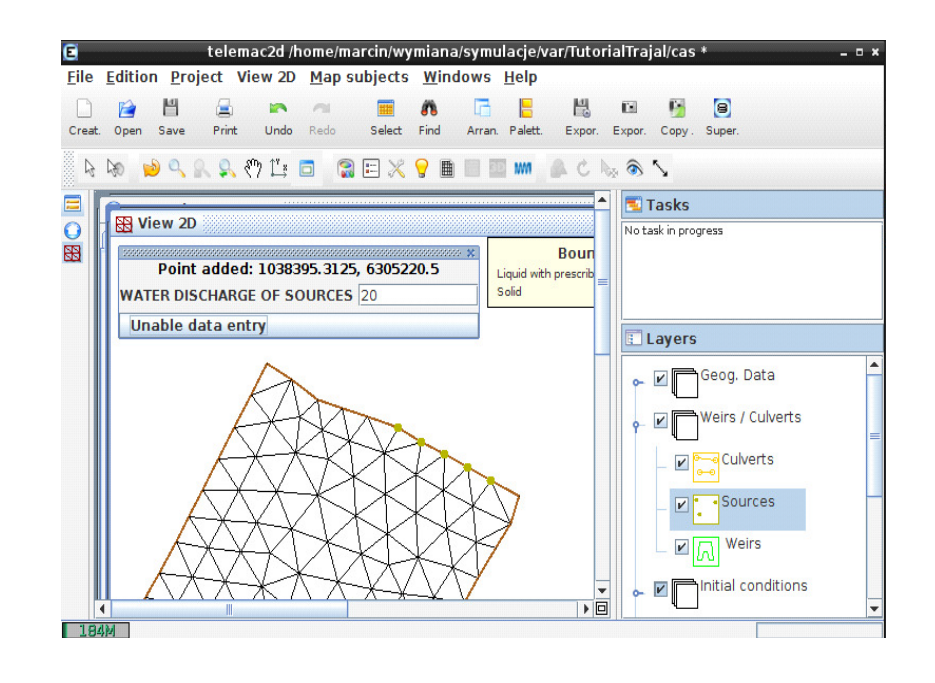

UNIVERSITAT POLITÈCNICA

Vrije<br>Universiteit

 $D\neg$ 

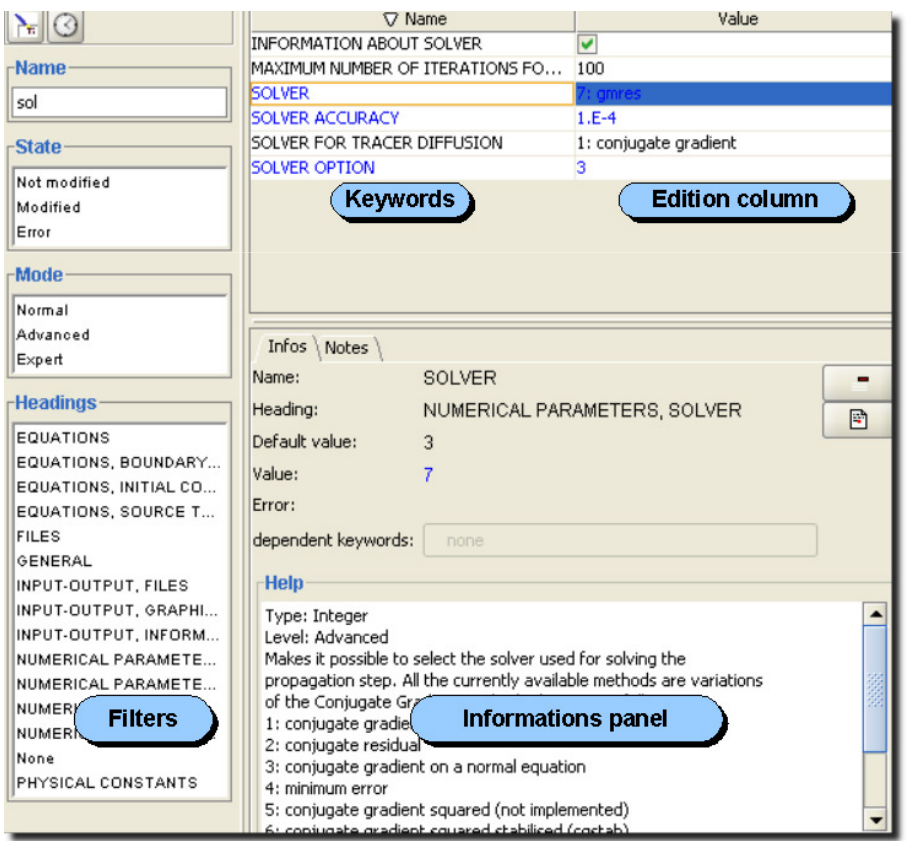

POLITECHNIKA WARSZAWSKA

POLYTECH

Ð

**Sa Newcastle**<br>
University

Brandenburgische

Technische Universität

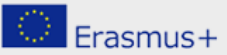

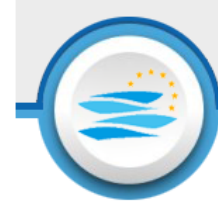

# **Running a simulation scenario**

•Telemac installation requires FORTRAN compiler and several auxiliary tools

(python, perl etc.).

•In order to save time on installation and configuration a virtual installation

(through VirtualBox) can be used.

•Telemac is launched from a command prompt (bash shell) by typing

Vrije<br>Universiteit

 $b-t$ 

UNIVERSITAT POLITÈCNICA

telemac2d.py caseFile

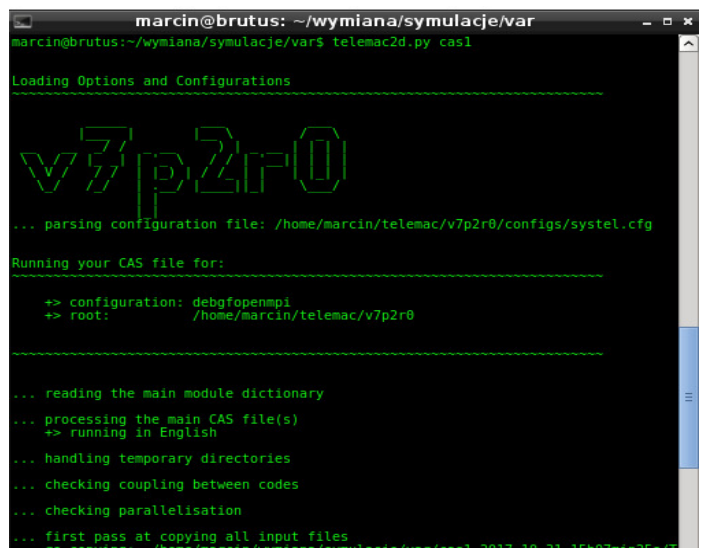

**POLYTECH** 

Université<br>Bioto Antipoli

POLITECHNIKA WARSZAWSKA

**SA Newcastle**<br>
University

**De Standenburgische**<br> **Exploration Exploration De La Technische Universität** 

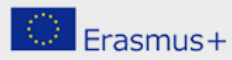

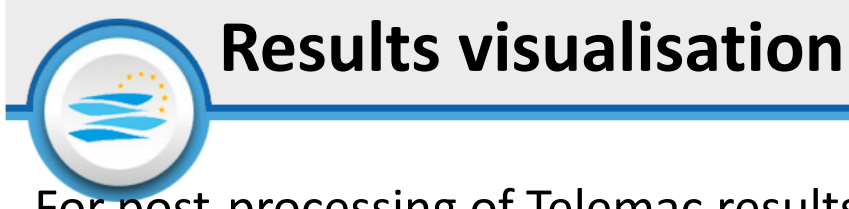

For post-processing of Telemac results you can use: Fudaa Pre-pro, it provides nice animation and reporting capabilities

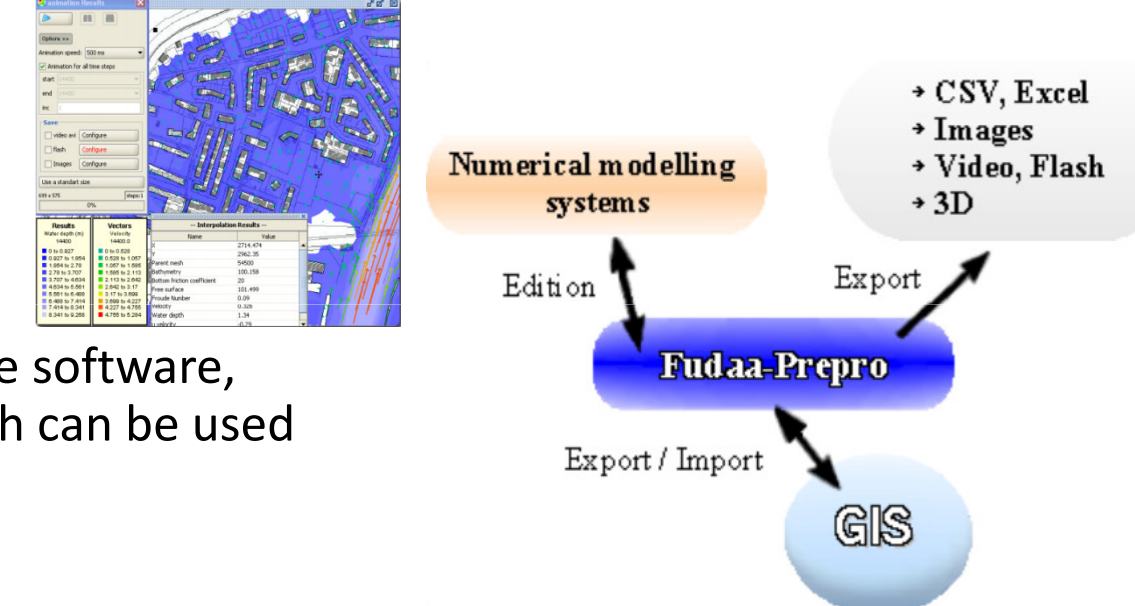

**Newcastle**<br>JUniversity

(O) POLITECHNIKA WARSZAWSKA

Brandenburgische<br>Technische Universität

Blue Kenue – a windows freeware software, provided by CHC, the same which can be usedfor mesh generation

UNIVERSITAT POLITÈCNICA

 $\mathbb{Z}$  Erasmus+

OpenEarthTools – a set of MATLAB, R , Python tools, which are capable of processing Telemac results.

D-C

Universiteit

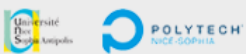

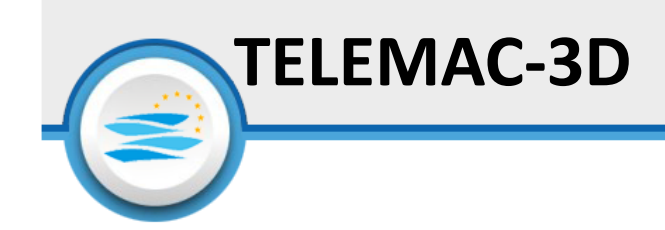

One of the biggest advantages of Telemac is the possibility to perform 3D simulations with the same meshThe only required thing is enter the number of layers3D simulations can be used for water quality simulation, sediment transportVariable density in 3D simulation also provides capabilities of simulating hot water discharges and fresh-salty water mixing

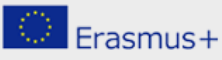

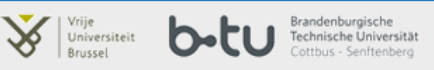

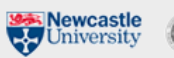

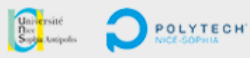

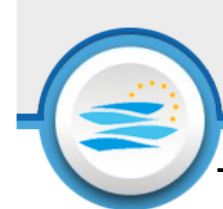

#### **References**

Telemac homepage with comunity forum:

http://opentelemac.org

Fudaa-preprohttp://prepro.fudaa.fr/

Blue Kenue

https://www.nrc-cnrc.gc.ca/eng/solutions/advisory/blue\_kenue\_index.html

**SA Newcastle**<br>
University

POLITECHNIKA WARSZAWSKA

Université<br>Dice<br>Suppa Amipolis

Brandenburgische<br>Technische Universität

**12/39** 

Virtual Box for virtual installation of TELEMAC:

https://www.virtualbox.org/

UNIVERSITAT POLITÈCNICA

Open Earth Tools

https://publicwiki.deltares.nl/display/OET/OpenEarth

Vrije<br>Universiteit

 $b-t$ 

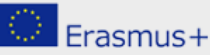